# **Dados da Embalagem (CCGGB047B)**

Esta documentação é válida para todas as versões do Consistem ERP.

## **Pré-Requisitos**

Não há.

### **Acesso**

Módulo: Entradas - Grãos

Grupo: Industrialização

[Parâmetros da Industrialização \(CCGGB047\)](https://centraldeajuda.consistem.com.br/pages/viewpage.action?pageId=86976257)

Botão **Fornecedor**

[Dados do Fornecedor \(CCGGB047A\)](https://centraldeajuda.consistem.com.br/pages/viewpage.action?pageId=86980427)

Botão **Embalagem**

## **Visão Geral**

O objetivo deste programa é definir os dados da embalagem para gerar a seleção da nota de retorno da industrialização.

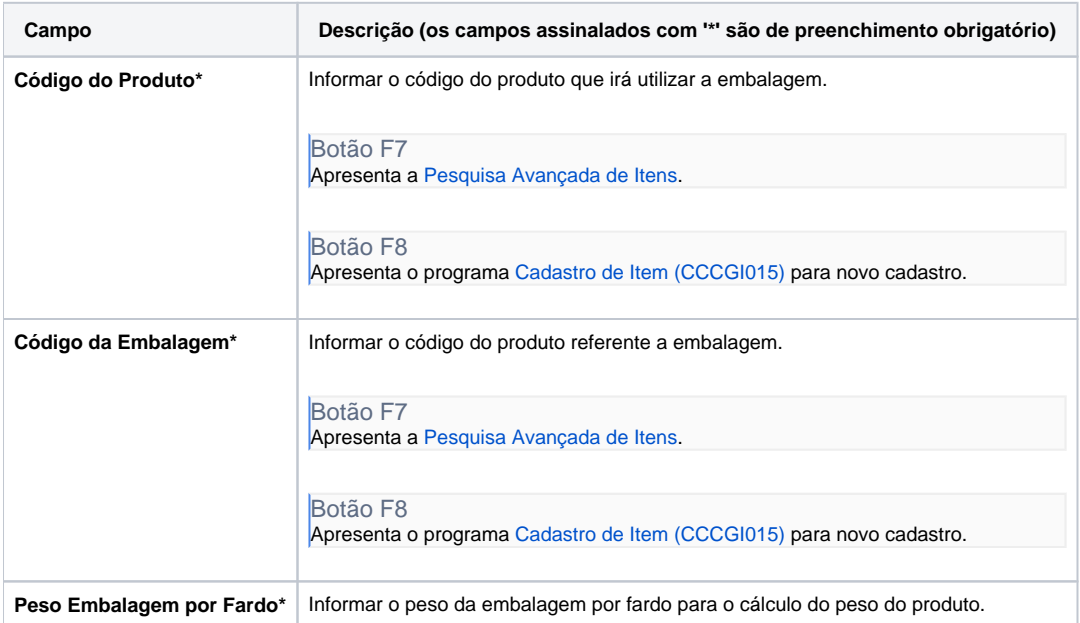

#### Atenção

As descrições das principais funcionalidades do sistema estão disponíveis na documentação do [Consistem ERP Componentes.](http://centraldeajuda.consistem.com.br/pages/viewpage.action?pageId=56295436) A utilização incorreta deste programa pode ocasionar problemas no funcionamento do sistema e nas integrações entre módulos. Sim Não